UNISEL-PT01-EU-PK02-DS01

Effective Date: 01 SEPTEMBER 2021

Issue No.: 001

## WHAT SHOULD YOU DO DURING COURSE REGISTRATION?

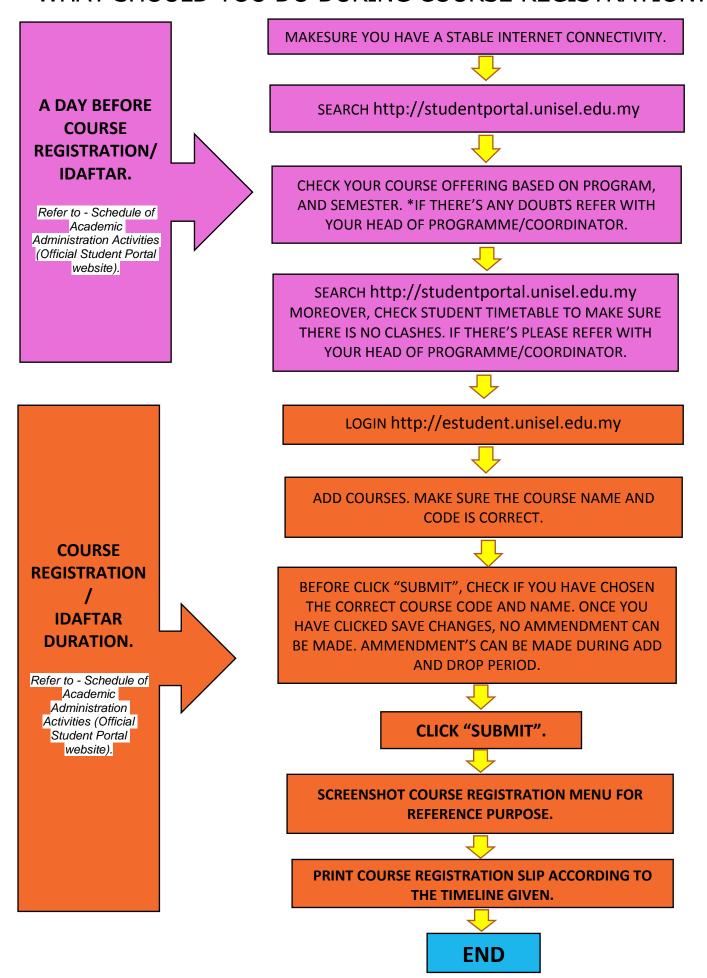